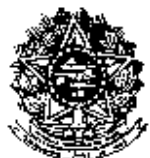

#### **MINISTÉRIO DA EDUCAÇÃO UNIVERSIDADE FEDERAL RURAL DE PERNAMBUCO**  PROGRAMA DE PÓS-GRADUAÇÃO EM FITOPATOLOGIA

Recife, Estado de Pernambuco, Brasil

# **NORMAS COMPLEMENTARES DO PROGRAMA DE PÓS-GRADUAÇÃO EM FITOPATOLOGIA (PPGF) DA UNIVERSIDADE FEDERAL RURAL DE PERNAMBUCO – 2017.2**

# **1 – DAS VAGAS**

O Programa de **Pós-Graduação em Fitopatologia** (PPGF) da Universidade Federal Rural de Pernambuco (UFRPE), para admissão no segundo semestre letivo de 2017, oferecerá os seguintes números de vagas:

# 1.1. Vagas **gerais**:

- Mestrado: 03 (três) vagas

- Doutorado: 02 (duas) vagas

# 1.2. Vagas **destinadas a servidores da UFRPE**:

- Mestrado: 01 (uma) vaga

- Doutorado: 01 (uma) vaga

# **2 – DA INSCRIÇÃO**

2.1. Para o Mestrado e o Doutorado exige-se Graduação em Agronomia, Engenharia Florestal, Engenharia Agrícola e Ambiental ou Bacharelado em Ciências Biológicas. Para o Doutorado exige-se Mestrado em Fitopatologia ou em áreas afins, com dissertação na área de Fitopatologia, todos realizados em instituições reconhecidas pela CAPES.

2.2. As inscrições serão realizadas conforme Edital para Processo Seletivo 2017.2 dos Programas de Pós-Graduação Stricto Sensu da UFRPE, disponível no endereço eletrônico http://www.editais.prppg.ufrpe.br.

# **3 – DOS DOCUMENTOS PARA INSCRIÇÃO**

3.1. Conforme Edital para Processo Seletivo 2017.2 dos Programas de Pós-Graduação Stricto Sensu da UFRPE (http://www.editais.prppg.ufrpe.br);

3.2. **Não** há exigência da apresentação de **anteprojeto de pesquisa.** 

3.3. O candidato deverá enviar on line, devidamente preenchida, a **Ficha Cadastral** em anexo.

# **4 – DO PROCESSO SELETIVO**

O processo seletivo abrangerá duas etapas, adiante especificadas:

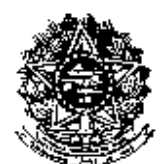

PROGRAMA DE PÓS-GRADUAÇÃO EM FITOPATOLOGIA Recife, Estado de Pernambuco, Brasil

4.1. **ETAPA A**: **Prova Escrita de Conhecimentos sobre Fitopatologia**, com peso de 60% (sessenta por cento) do peso total do processo seletivo.

4.1.1. A prova para o Mestrado será constituída de 30 (trinta) questões objetivas, enquanto para o Doutorado de 50 (cinquenta) questões objetivas.

4.1.2. A prova poderá abordar os seguintes assuntos: a) Conceito e importância das doenças de plantas; b) Etiologia e classificação de patógenos; c) Sintomatologia de doenças de plantas; d) Classificação de doenças de plantas; e) Fungos como agentes de doenças de plantas; f) Bactérias como agentes de doenças de plantas; g) Vírus como agentes de doenças de plantas; h) Nematóides como agentes de doenças de plantas; i) Doenças abióticas; j) Variabilidade de agentes fitopatogênicos; k) Fisiologia do parasitismo; l) Ciclo das relações patógeno-hospedeiro; m) Epidemiologia de doenças de plantas; n) Genética da interação patógeno hospedeiro; o) Princípios gerais de controle de doenças de plantas; p) Controle genético de doenças de plantas; q) Controle físico de doenças de plantas; r) Controle cultural de doenças de plantas; s) Controle biológico de doenças de plantas; t) Controle químico de doenças de plantas; u) Grupos de doenças: podridões de órgãos de reserva, tombamentos, podridões de raiz e colo, doenças vasculares, manchas foliares, míldios, oídios, ferrugens, carvões, galhas de etiologia fúngica e bacteriana, viroses e fitonematoses.

4.1.3. A bibliografia recomendada para a prova de conhecimentos sobre Fitopatologia encontra-se listada a seguir:

- Agrios, G.N. Plant pathology. 5. ed. San Diego: Elsevier Academic Press, 2005. 952p.

- Amorim, L.; Rezende, J.A.M.; Bergamin Filho, A. (Eds.). Manual de fitopatologia: princípios e conceitos. 4. ed. São Paulo: Ceres, 2011. v.1, 704p.

- Trigiano, R.N.; Windham, M.T.; Windham, A.S. (Eds.). Fitopatologia: conceitos e exercícios de laboratório. 2. ed. Porto Alegre: ArtMed, 2010. 575p.

- Zambolim, L.; Jesus Júnior, W.C.; Pereira, O.L. (Eds.). O essencial da Fitopatologia: agentes causais. Viçosa: Universidade Federal de Viçosa, 2012. v.1, 364p.

- Zambolim, L.; Jesus Júnior, W.C.; Pereira, O.L. (Eds.). O essencial da Fitopatologia: agentes causais. Viçosa: Universidade Federal de Viçosa, 2012. v.2, 417p.

- Zambolim, L.; Jesus Júnior, W.C.; Rodrigues, F.A. (Eds.). O essencial da Fitopatologia: controle de doenças de plantas. Viçosa: Universidade Federal de Viçosa, 2014. 576p.

4.1.4. A prova poderá ser realizada nos seguintes estados (cidades) do Brasil: Acre (Rio Branco), Amazonas (Manaus), Pará (Belém), Maranhão (São Luís), Piauí (Teresina), Ceará (Crato, Fortaleza), Rio Grande do Norte (Macaíba, Mossoró), Paraíba (Areia, Pombal), Pernambuco (Recife, Garanhuns, Serra Talhada), Alagoas (Maceió, Arapiraca), Sergipe (Aracajú), Bahia (Cruz das Almas, Ilhéus, Juazeiro, Vitória da Conquista), Distrito Federal (Brasília), Goiás (Goiânia), Tocantins (Gurupi), Mato Grosso (Cuiabá), Mato Grosso do Sul (Dourados), Minas Gerais (Janaúba, Lavras, Uberlândia, Viçosa), Rio de Janeiro (Seropédica, Campos de Goytacazes), São Paulo (Araras, Botucatu, Ilha Solteira, Jaboticabal, Piracicaba,), Paraná (Curitiba, Londrina, Maringá, Ponta Grossa), Santa Catarina (Florianópolis, Lages) e Rio Grande do Sul (Passo Fundo, Pelotas, Porto Alegre e Santa Maria).

4.1.5. O candidato será comunicado, por e-mail, previamente sobre a instituição e o responsável pela supervisão da prova na cidade de sua escolha.

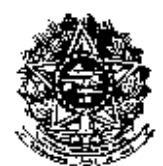

PROGRAMA DE PÓS-GRADUAÇÃO EM FITOPATOLOGIA Recife, Estado de Pernambuco, Brasil

4.1.6. A prova terá duração máxima de 02 (duas) horas e será aplicada em horário simultâneo para todos os candidatos.

4.1.7. É vedada a consulta a qualquer material bibliográfico e a utilização de aparelhos de comunicação durante a prova.

4.1.8. A identificação do candidato na folha de respostas da prova deverá ser feita apenas pelo número do CPF.

4.1.9. A prova de Conhecimentos sobre Fitopatologia tem caráter eliminatório, com nota mínima igual a 4,0 (quatro vírgula zero).

4.2. **ETAPA B**: **Análises do Curriculum vitae e do Histórico Escolar**, com pesos de 20% (vinte por cento) do peso total do processo seletivo para o Curriculum vitae e 20% (vinte por cento) do peso total do processo seletivo para o Histórico Escolar.

#### 4.2.1 - **Avaliação do Curriculum vitae**

4.2.1.1 - Na avaliação do *Curriculum vitae* serão consideradas apenas as atividades realizadas nos últimos 5 (cinco) anos.

4.2.1.2 – Na avaliação do Curriculum vitae para candidato ao Mestrado será utilizada a tabela de pontuação abaixo, com critérios e pesos definidos dentro das atividades constantes:

#### a) Experiência Profissional

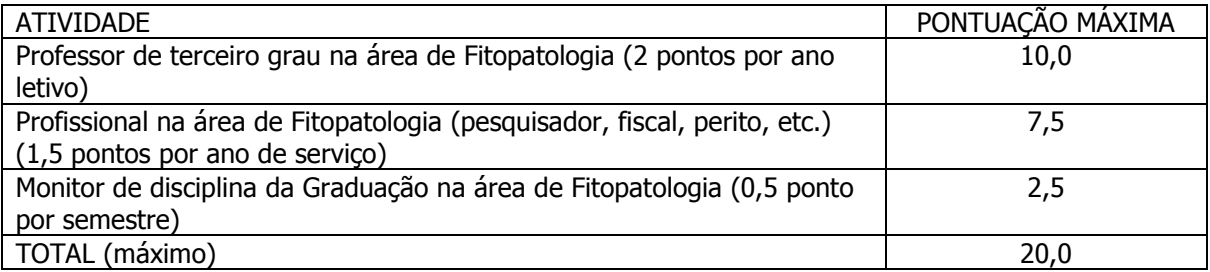

#### b) Atividades de Pesquisa

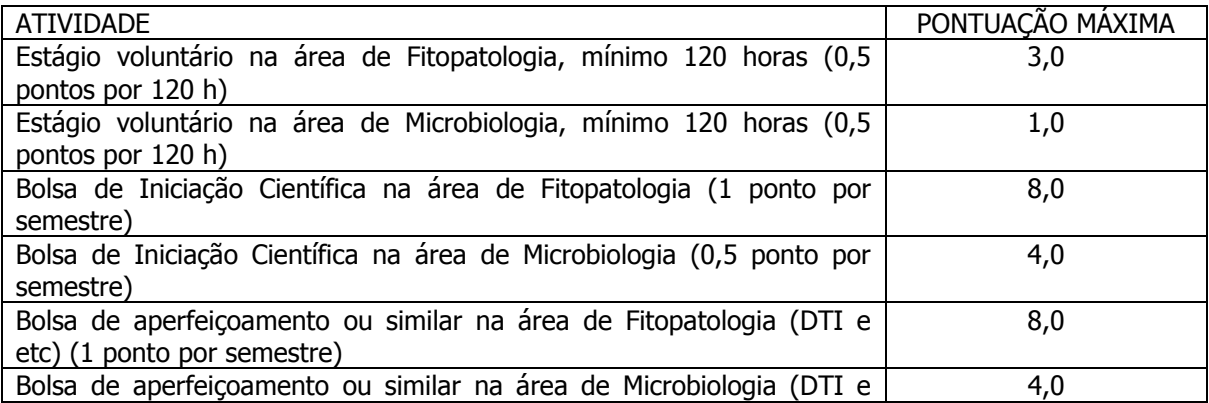

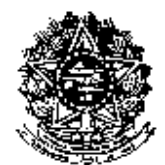

PROGRAMA DE PÓS-GRADUAÇÃO EM FITOPATOLOGIA

Recife, Estado de Pernambuco, Brasil

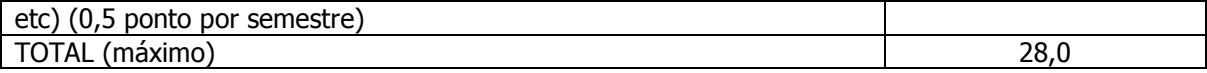

## c) Produção Acadêmica

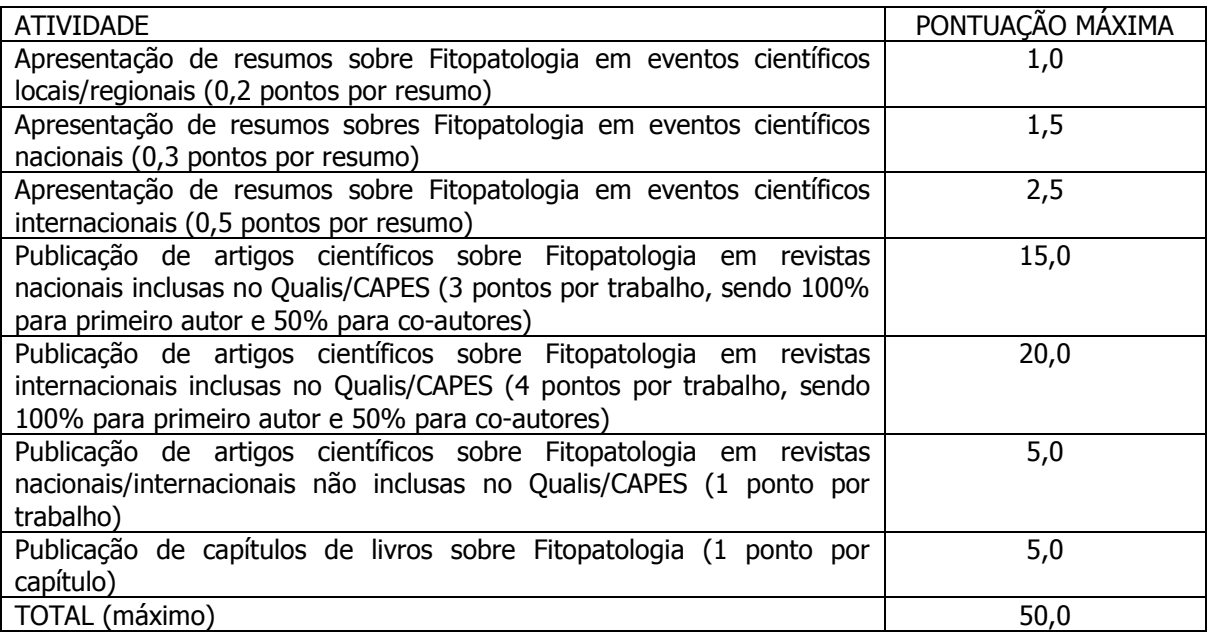

## d) Atividades de Extensão

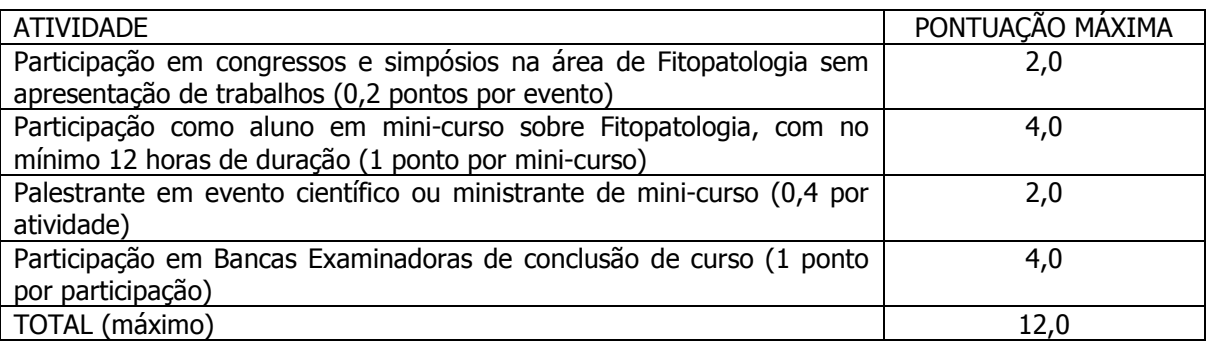

4.2.1.3 - Na avaliação do Curriculum vitae para candidato ao Doutorado será utilizada a tabela de pontuação abaixo, com critérios e pesos definidos dentro das atividades constantes:

# a) Titulação

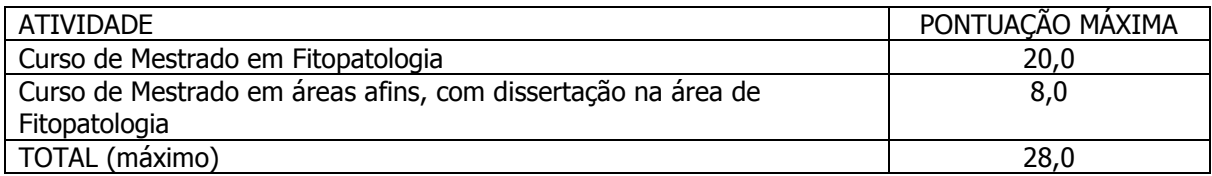

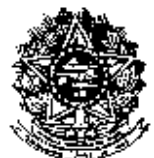

### **MINISTÉRIO DA EDUCAÇÃO UNIVERSIDADE FEDERAL RURAL DE PERNAMBUCO**  PROGRAMA DE PÓS-GRADUAÇÃO EM FITOPATOLOGIA

Recife, Estado de Pernambuco, Brasil

# b) Experiência Profissional

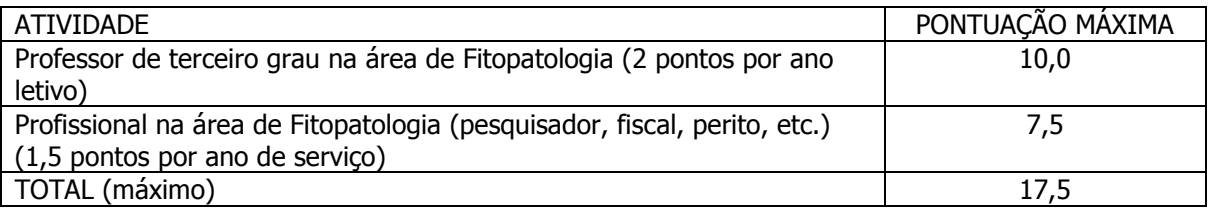

## c) Atividades de Pesquisa

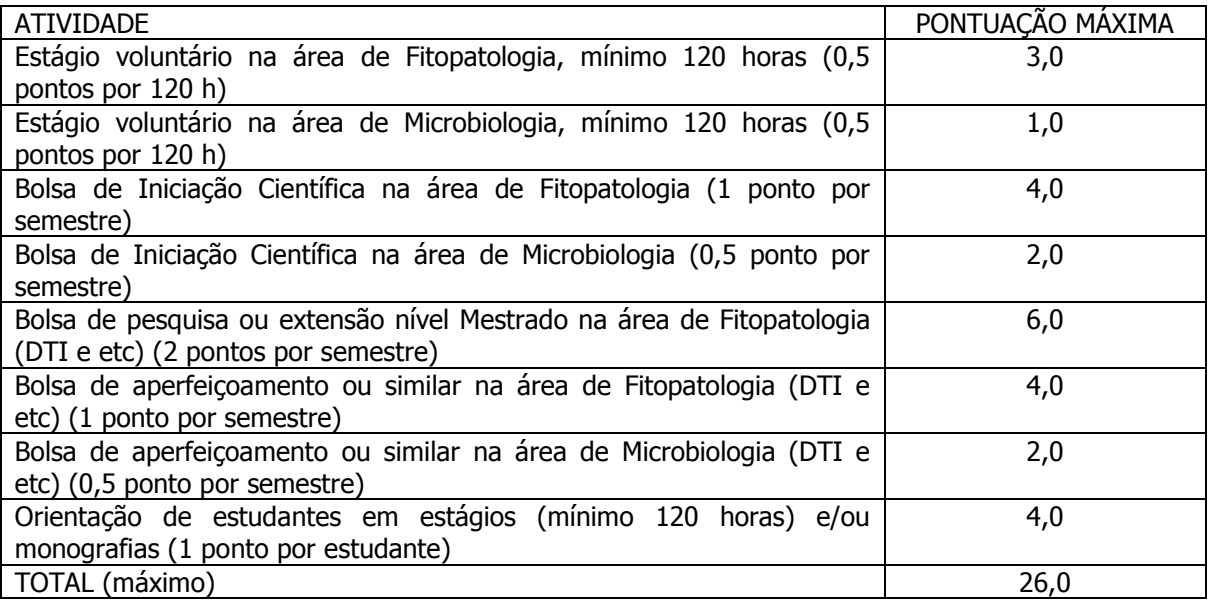

#### d) Produção Acadêmica

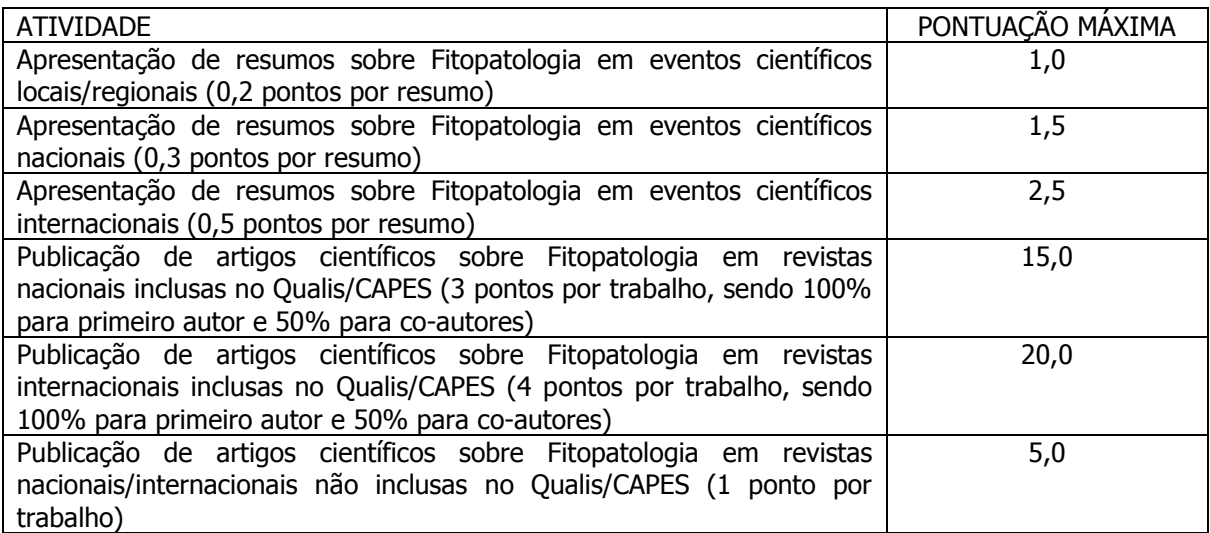

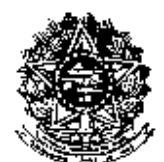

# **MINISTÉRIO DA EDUCAÇÃO**

**UNIVERSIDADE FEDERAL RURAL DE PERNAMBUCO** 

PROGRAMA DE PÓS-GRADUAÇÃO EM FITOPATOLOGIA

Recife, Estado de Pernambuco, Brasil

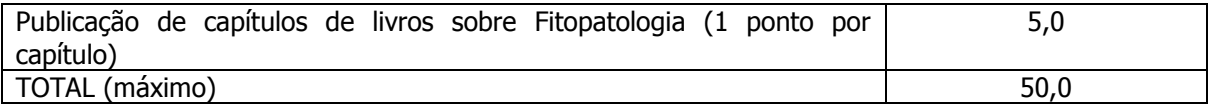

#### e) Atividades de Extensão

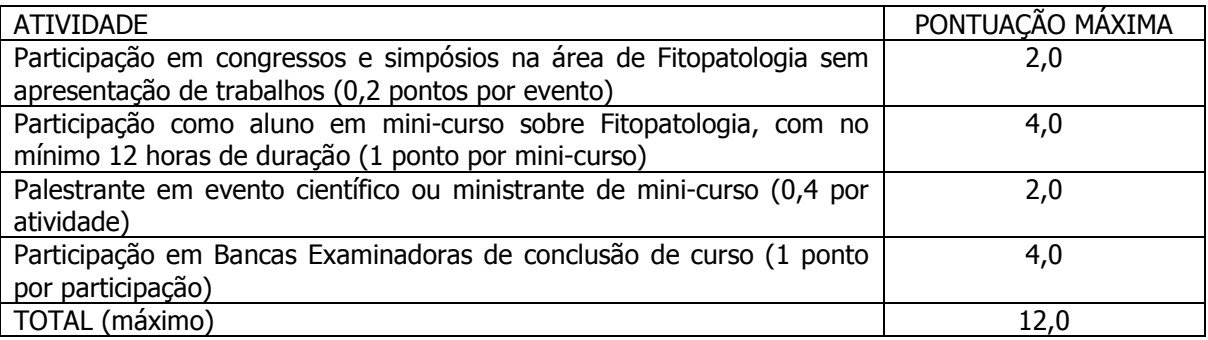

#### 4.2.2 - **Avaliação do Histórico Escolar**

4.2.2.1 – Na avaliação do Histórico Escolar para candidato ao Mestrado será considerado o desempenho acadêmico durante o Curso de Graduação:

- Número de disciplinas de Fitopatologia cursadas
- Nota média nas disciplinas de Fitopatologia

4.2.2.2 – Na avaliação do Histórico Escolar para candidato ao Doutorado será considerado o desempenho acadêmico durante o curso de Mestrado:

- Nota média geral das disciplinas cursadas
- Nota média nas disciplinas de Fitopatologia

4.3 - O resultado do Processo Seletivo será expresso pela somatória da pontuação obtida na avaliação da Prova de Conhecimentos (60%), do Curriculum vitae (20%) e do Histórico escolar (20%)

4.4 – Eventuais empates serão resolvidos, sucessivamente, pela maior nota na produção acadêmica e na atividade de pesquisa.

4.5 - O resultado final será publicado no Quadro de Avisos da Secretaria do Programa e será comunicado por e-mail aos candidatos.

4.6 – Dos resultados do processo seletivo caberá recurso, de nulidade ou de recontagem, devidamente fundamentado, para o Colegiado de Coordenação Didática do Programa, no prazo de até 3 (três) dias após sua divulgação.

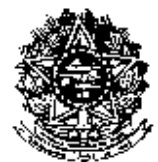

PROGRAMA DE PÓS-GRADUAÇÃO EM FITOPATOLOGIA Recife, Estado de Pernambuco, Brasil

## **5 – DO CRONOGRAMA PROCESSO SELETIVO**

O processo seletivo seguirá o seguinte cronograma:

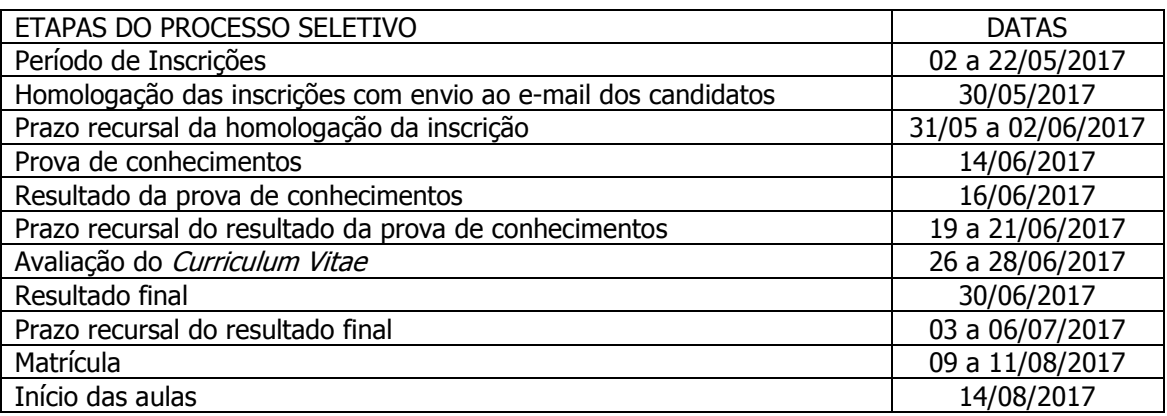

## **6 - DO PREENCHIMENTO DAS VAGAS**

6.1. As vagas disponíveis nos cursos de Mestrado e Doutorado do Programa de Pós-Graduação em Fitopatologia serão preenchidas por candidatos classificados em ordem decrescente de aproveitamento.

6.2 - Os candidatos classificados além do número das vagas ofertadas farão parte de um banco de reserva, podendo ser convocados nos seguintes casos: desistência de candidatos aprovados e classificados ou disponibilidade de bolsas.

# **7 – DISPOSIÇÕES GERAIS**

7.1 – A realização da inscrição implica em irrestrita submissão do candidato ao presente edital;

7.2 - A Comissão de Seleção e Admissão do Programa de Pós-Graduação em Fitopatologia decidirá sobre os casos omissos.

Recife, 19 de abril de 2017

**Comissão de Seleção do Programa de Pós-Graduação em Fitopatologia**  Universidade Federal Rural de Pernambuco

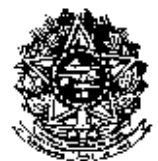

PROGRAMA DE PÓS-GRADUAÇÃO EM FITOPATOLOGIA

Recife, Estado de Pernambuco, Brasil

# **FICHA CADASTRAL DO CANDIDATO AO PPGF**

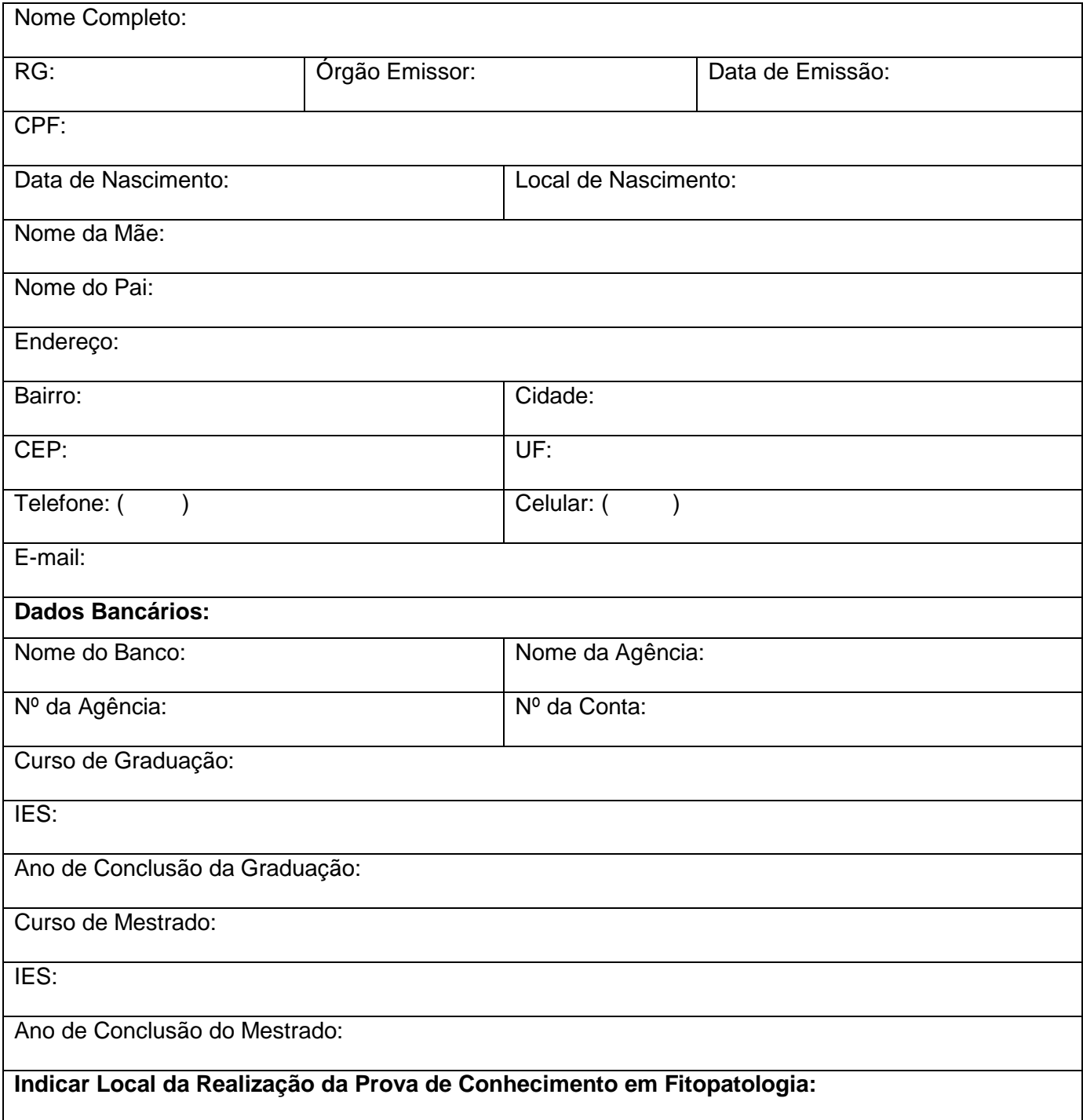